# **МИНИСТЕРСТВО ТРАНСПОРТА РОССИЙСКОЙ ФЕДЕРАЦИИ ФЕДЕРАЛЬНОЕ ГОСУДАРСТВЕННОЕ БЮДЖЕТНОЕ ОБРАЗОВАТЕЛЬНОЕ УЧРЕЖДЕНИЕ ВЫСШЕГО ОБРАЗОВАНИЯ «РОССИЙСКИЙ УНИВЕРСИТЕТ ТРАНСПОРТА (МИИТ)»**

# УТВЕРЖДАЮ:

Директор ИТТСУ

П.Ф. Бестемьянов

08 сентября 2017 г.

Кафедра «Инновационные технологии»

Автор Герштейн Юрий Моисеевич

# **РАБОЧАЯ ПРОГРАММА УЧЕБНОЙ ДИСЦИПЛИНЫ**

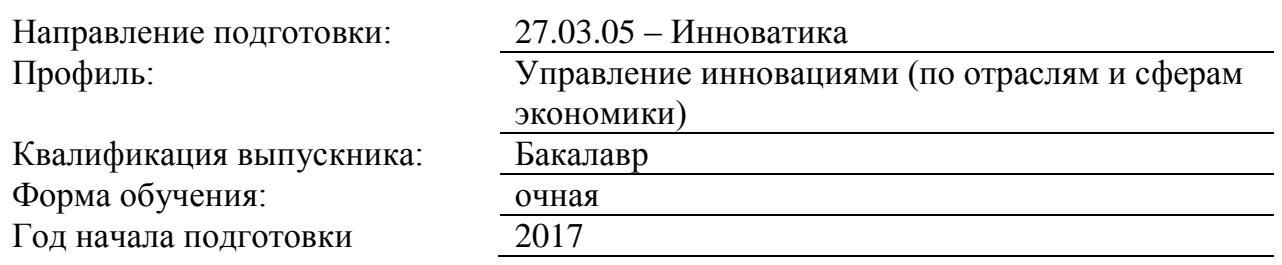

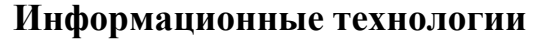

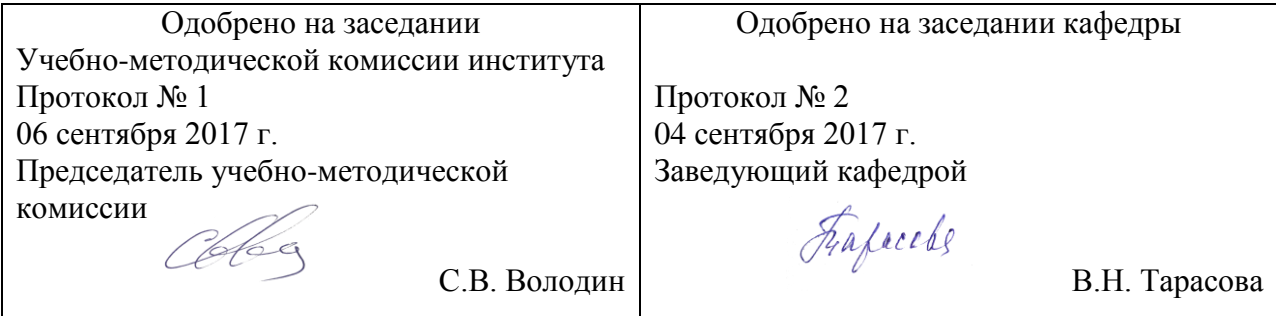

#### **1. ЦЕЛИ ОСВОЕНИЯ УЧЕБНОЙ ДИСЦИПЛИНЫ**

Целями освоения дисциплины (модуля) «Информационные технологии» являются: -раскрытие теоретическую сущность и терминологию информационных технологий, определение её роли и особенностей организации информационных потоков в современном обществе;

-усвоение теоретических знаний о современном состоянии и этапах развития информационного общества.

-формирование представлений о механизмах и методах информационных технологий;

-выработка представлений об инструментарии реализации информационных технологий; -формирование общего понимания современного состояния информационных технологий;

-формирование способностей к сбору, обобщению, обработки и интерпретации информации, необходимой для формирования суждений по использованию информационных материалов;

-ознакомление с особенностями взаимодействия и построения отношений между субъектами и объектами в рамках информационного обмена;

-развитие способности следования этическим и правовым нормам, регулирующим отношения в рамках современных информационных потоков;

-формирование навыков к обоснованию и принятию технического решения при разработке ИТ проекта, выбору технических средств и технологий, в том числе с учетом возможных последствий их применения;

-ознакомление с примерами реализации ИТ проектов, современного состояния ИТ отрасли.

-фундаментализация образования, формированию мировоззрения и развитию системного мышления.

-знакомство с аппаратными и программными средствами обработки и хранения информации.

-подготовка к использованию информационных технологий в рамках обучения другим дисциплинам.

Дисциплина предназначена для получения знаний для решения следующих профессиональных задач (в соответствии с видами деятельности):

в области производственно-технологической деятельности:

- разработка и организация производства инновационного продукта;

-распределение и контроль использования производственно-технологических ресурсов; -выполнение работ по проекту в соответствии с требованиями по качеству нового продукта;

в области организационно-управленческой деятельности:

-подготовка информационных материалов об инновационной организации, продуктах, технологии;

-организация производства и продвижение продукта проекта, его сопровождение и сервис;

-формирование баз данных и разработка документации;

-выполнение мероприятий по охране и защите интеллектуальной собственности;

-подготовка материалов к аттестации и сертификации новой продукции;

-разработка материалов к переговорам с партнерами по инновационной деятельности, работа с партнерами и потребителями;

## **2. МЕСТО УЧЕБНОЙ ДИСЦИПЛИНЫ В СТРУКТУРЕ ОП ВО**

Учебная дисциплина "Информационные технологии" относится к блоку 1 "Дисциплины (модули)" и входит в его базовую часть.

#### **2.1. Наименования предшествующих дисциплин**

#### **2.2. Наименование последующих дисциплин**

Результаты освоения дисциплины используются при изучении последующих учебных дисциплин:

2.2.1. Имитационное моделирование

2.2.2. Информационный менеджмент и технологии управления наукоемким производством

#### **3. ПЛАНИРУЕМЫЕ РЕЗУЛЬТАТЫ ОБУЧЕНИЯ ПО ДИСЦИПЛИНЕ (МОДУЛЮ), СООТНЕСЕННЫЕ С ПЛАНИРУЕМЫМИ РЕЗУЛЬТАТАМИ ОСВОЕНИЯ ОБРАЗОВАТЕЛЬНОЙ ПРОГРАММЫ**

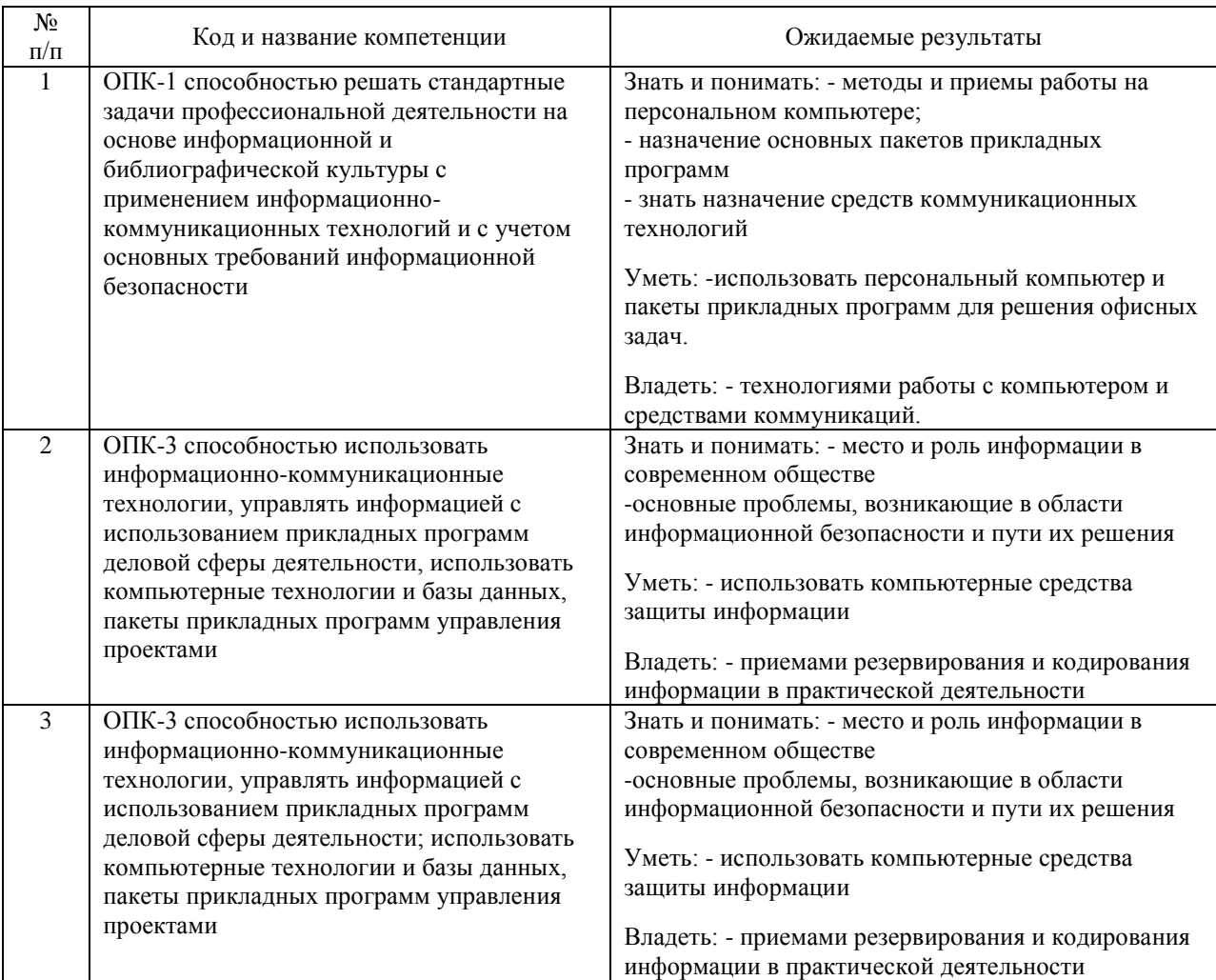

#### В результате освоения дисциплины студент должен:

### **4. ОБЪЕМ ДИСЦИПЛИНЫ (МОДУЛЯ) В ЗАЧЕТНЫХ ЕДИНИЦАХ И АКАДЕМИЧЕСКИХ ЧАСАХ**

#### **4.1. Общая трудоемкость дисциплины составляет:**

11 зачетных единиц (396 ак. ч.).

#### **4.2. Распределение объема учебной дисциплины на контактную работу с преподавателем и самостоятельную работу обучающихся**

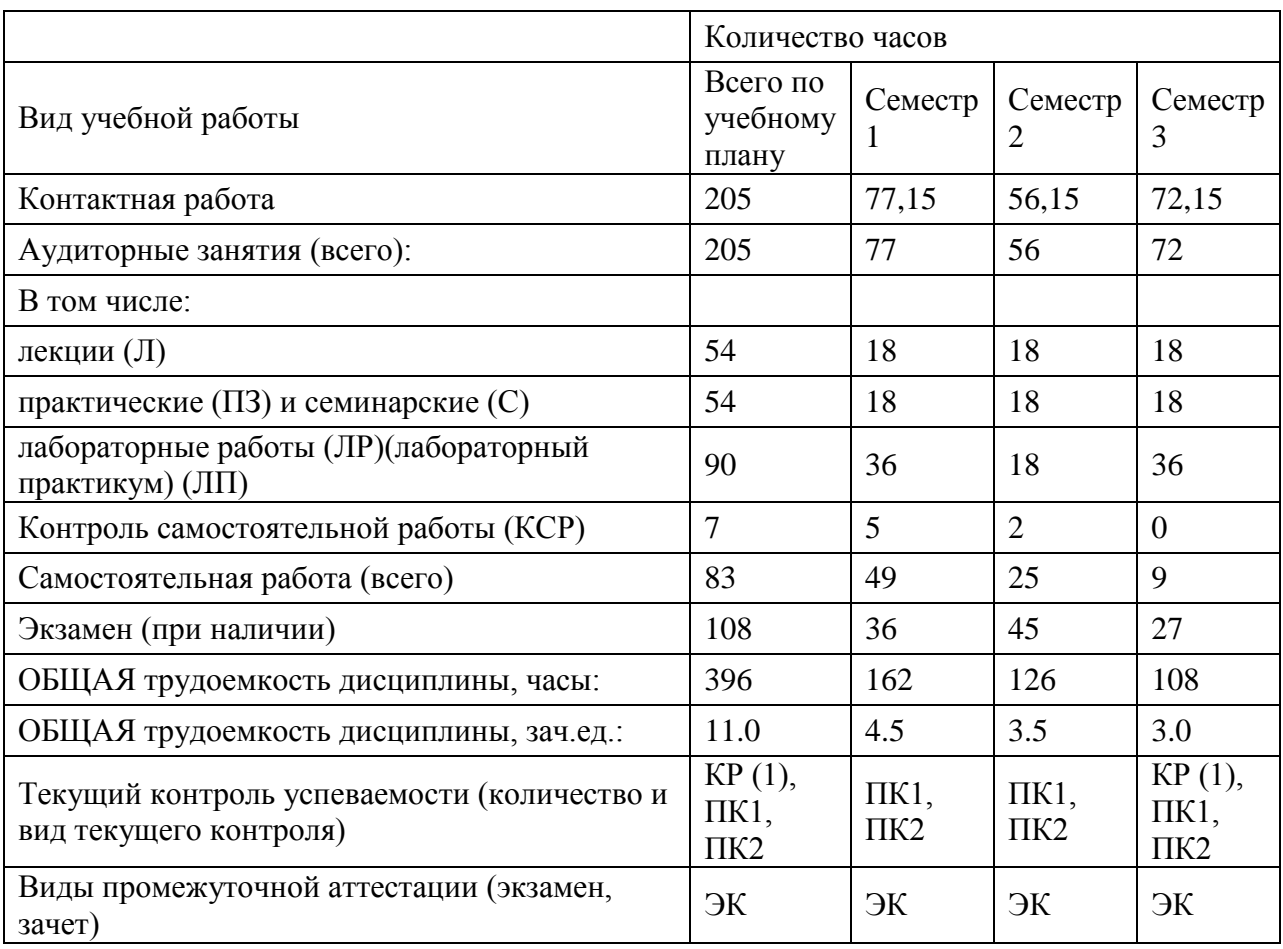

# 4.3. Содержание дисциплины (модуля), структурированное по темам (разделам)

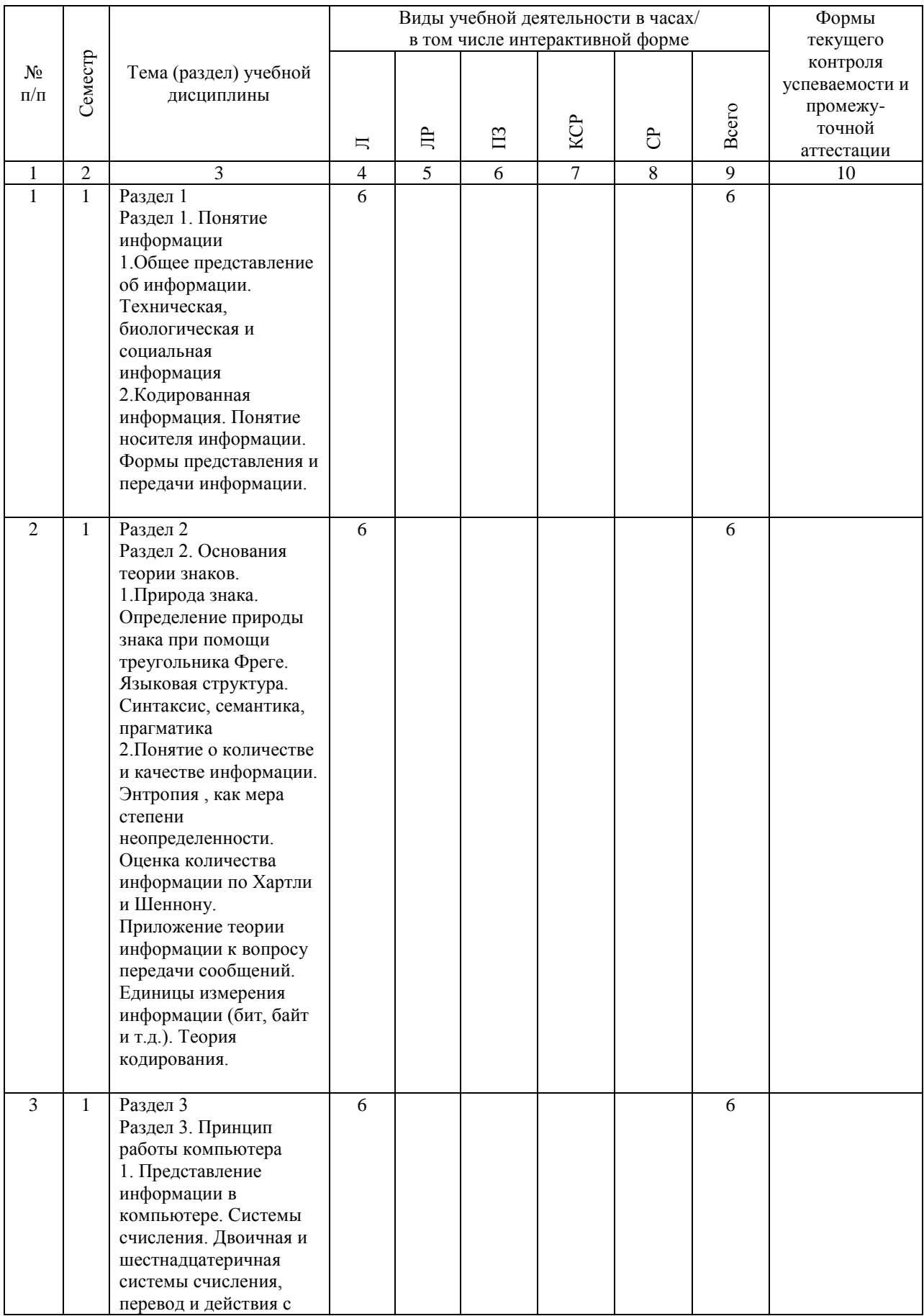

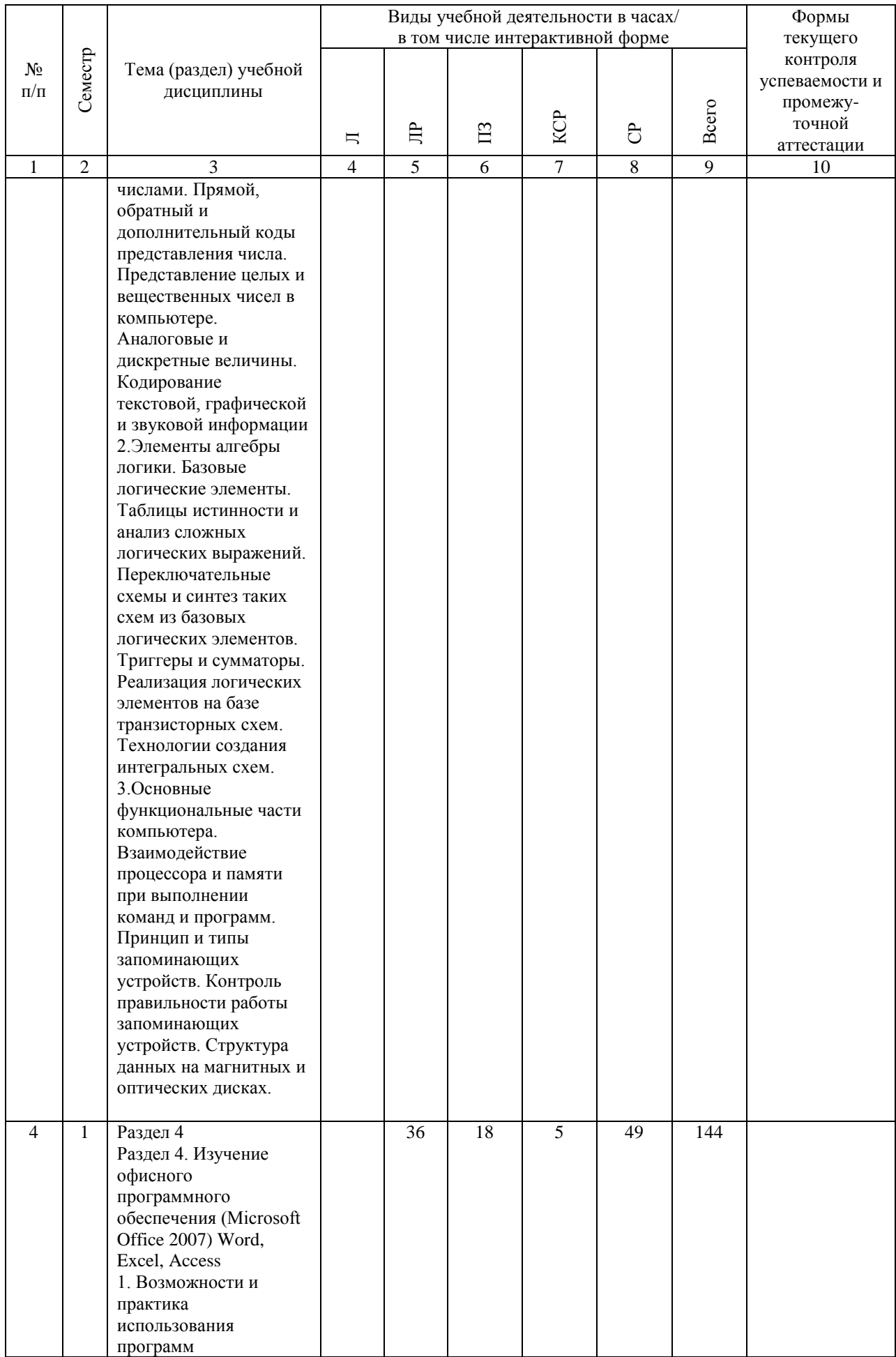

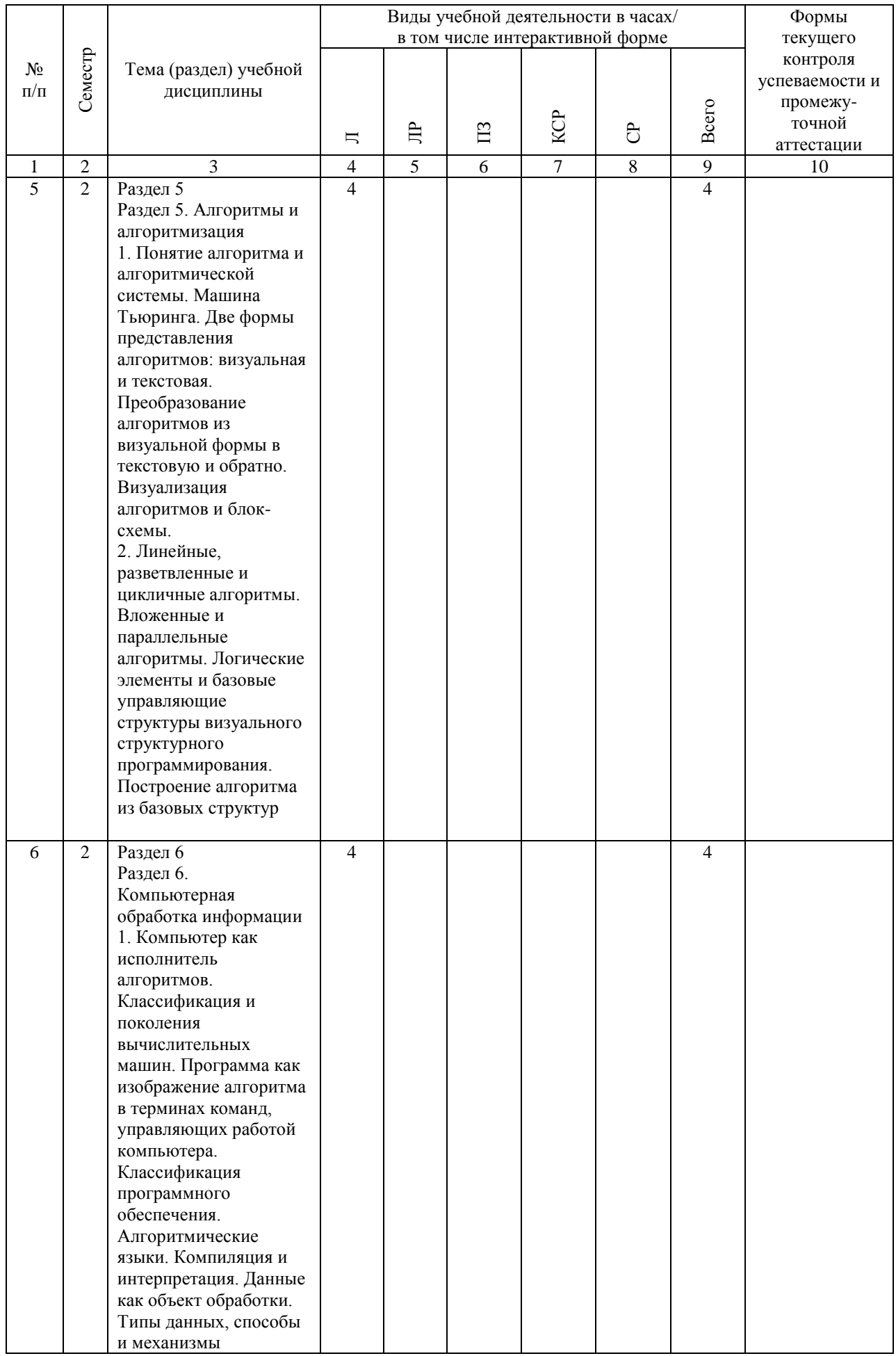

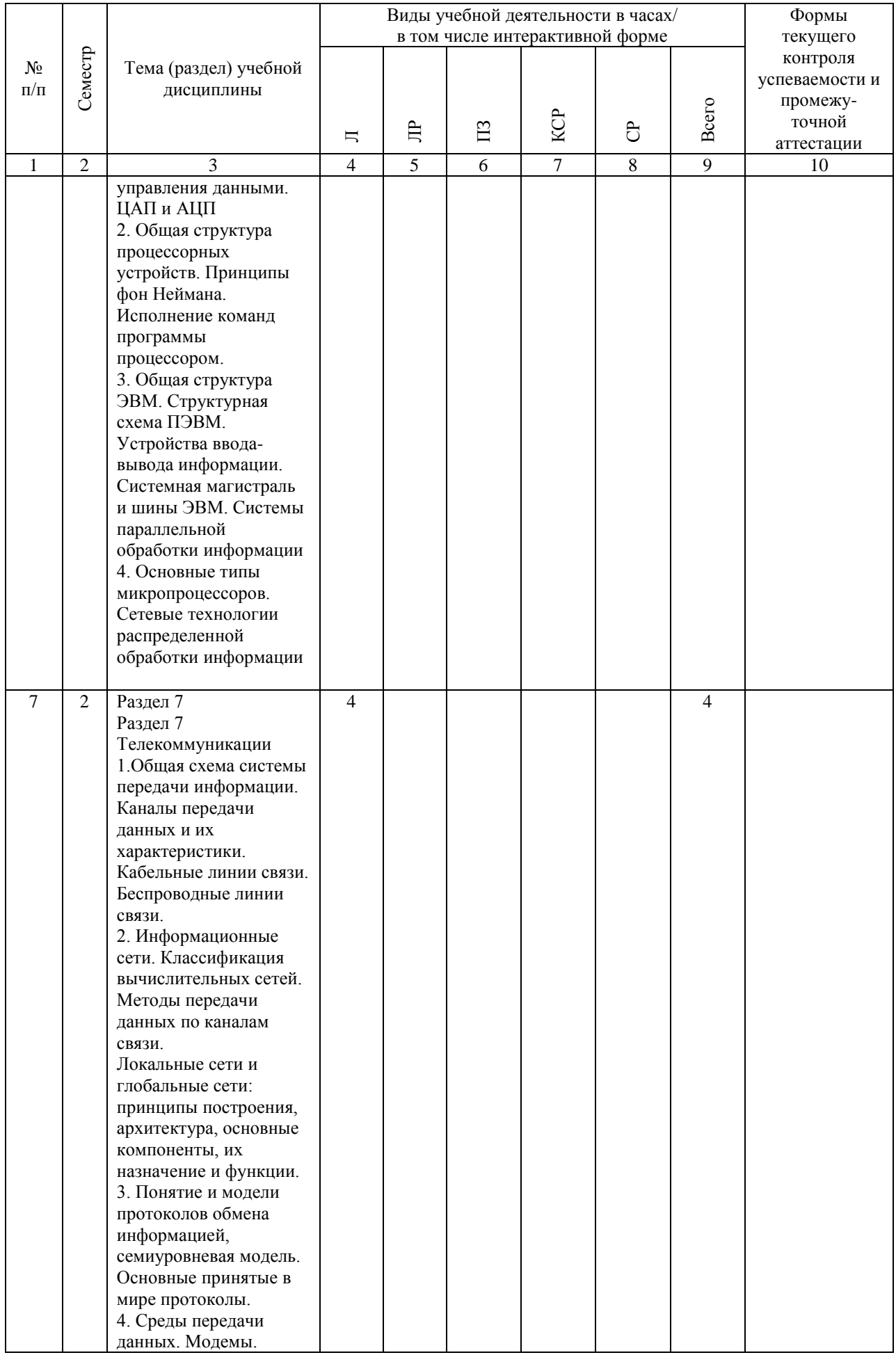

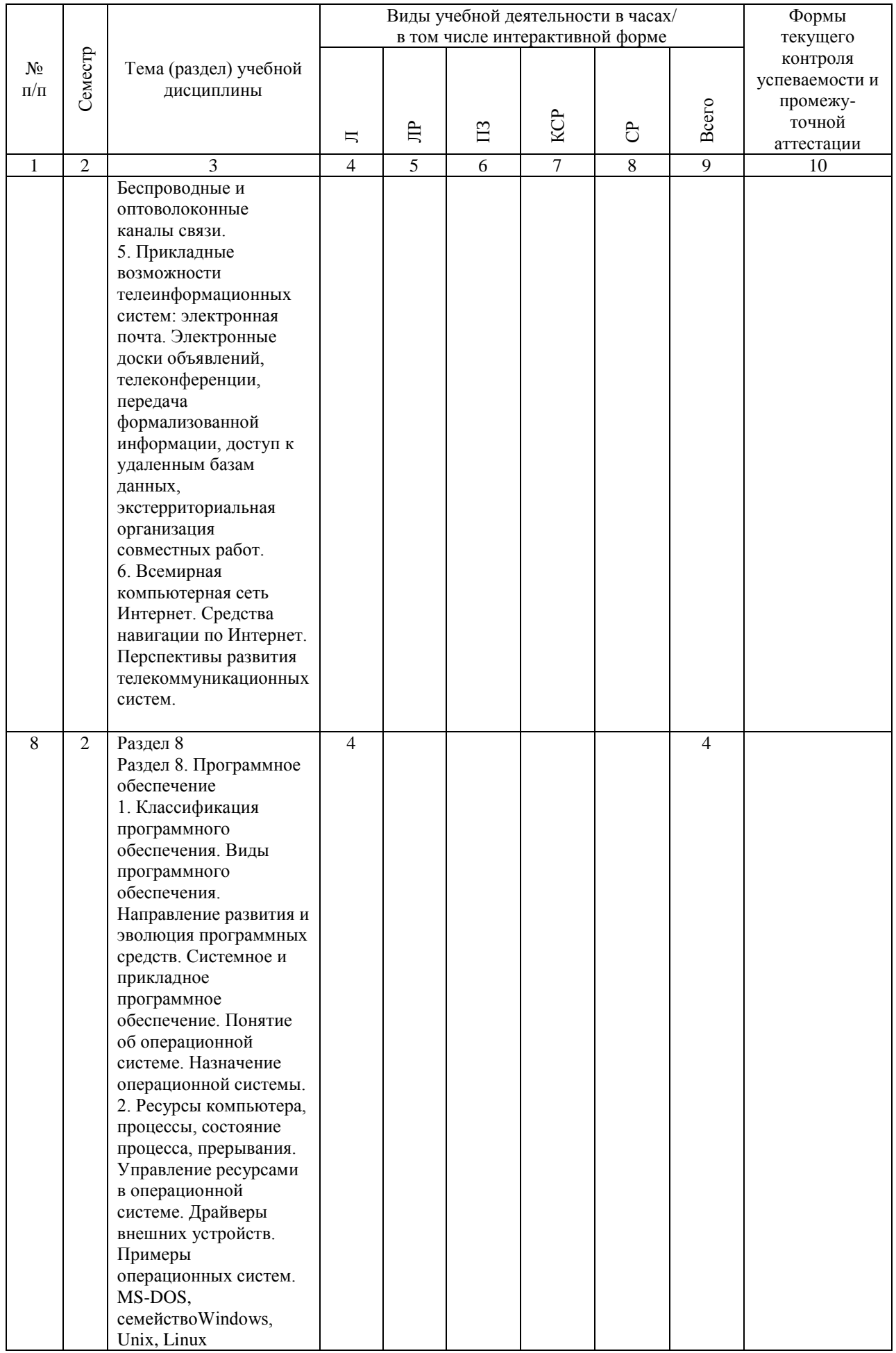

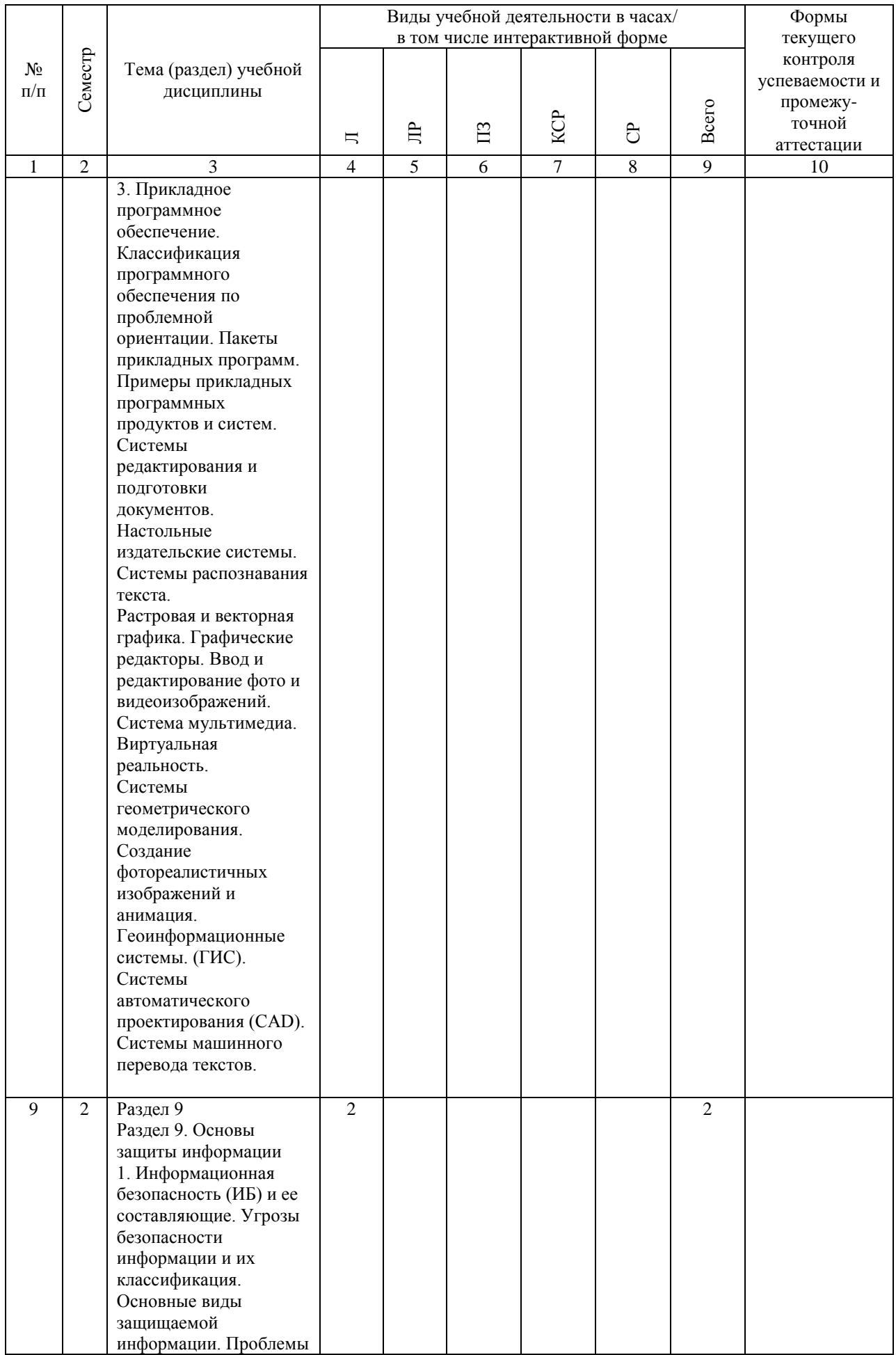

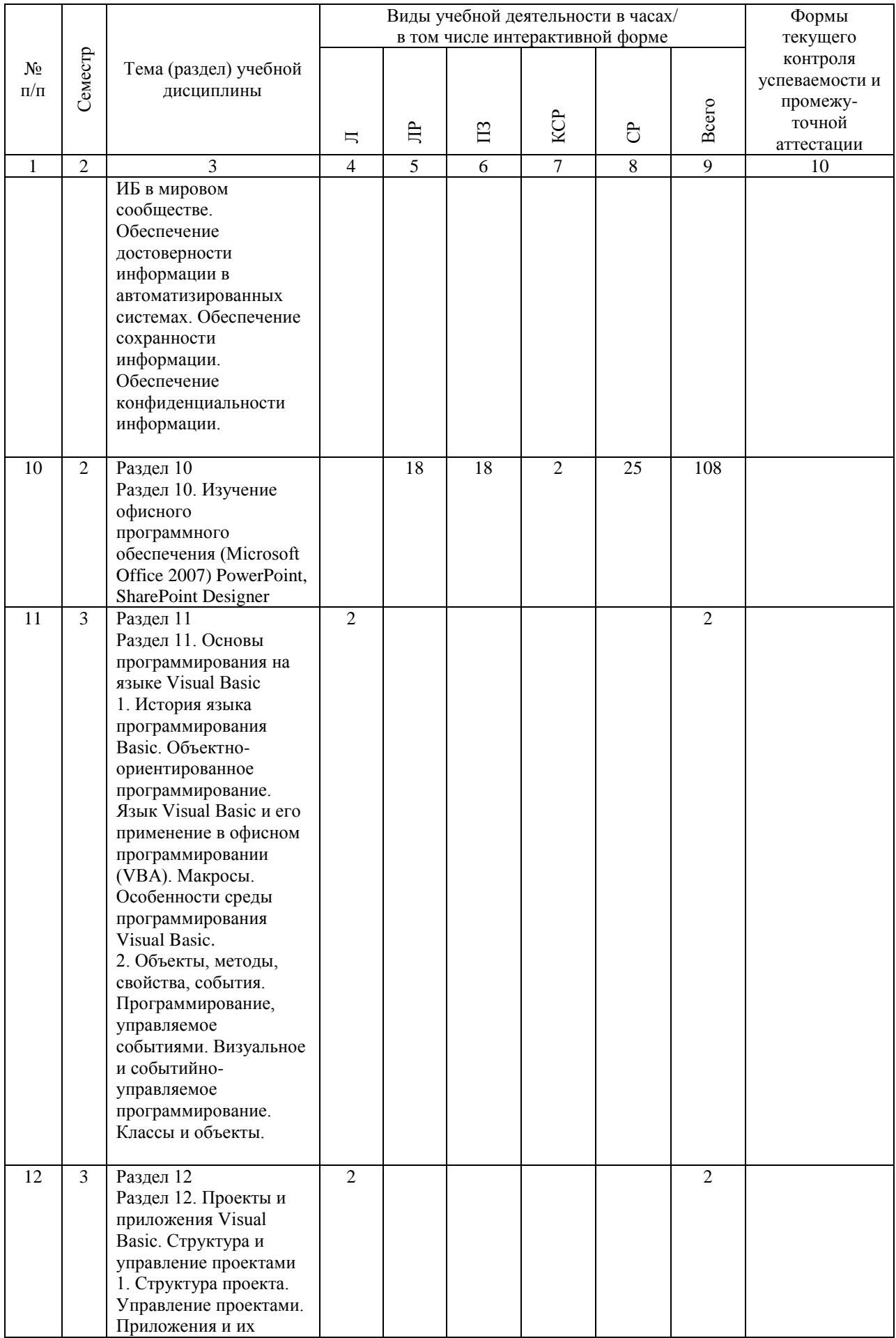

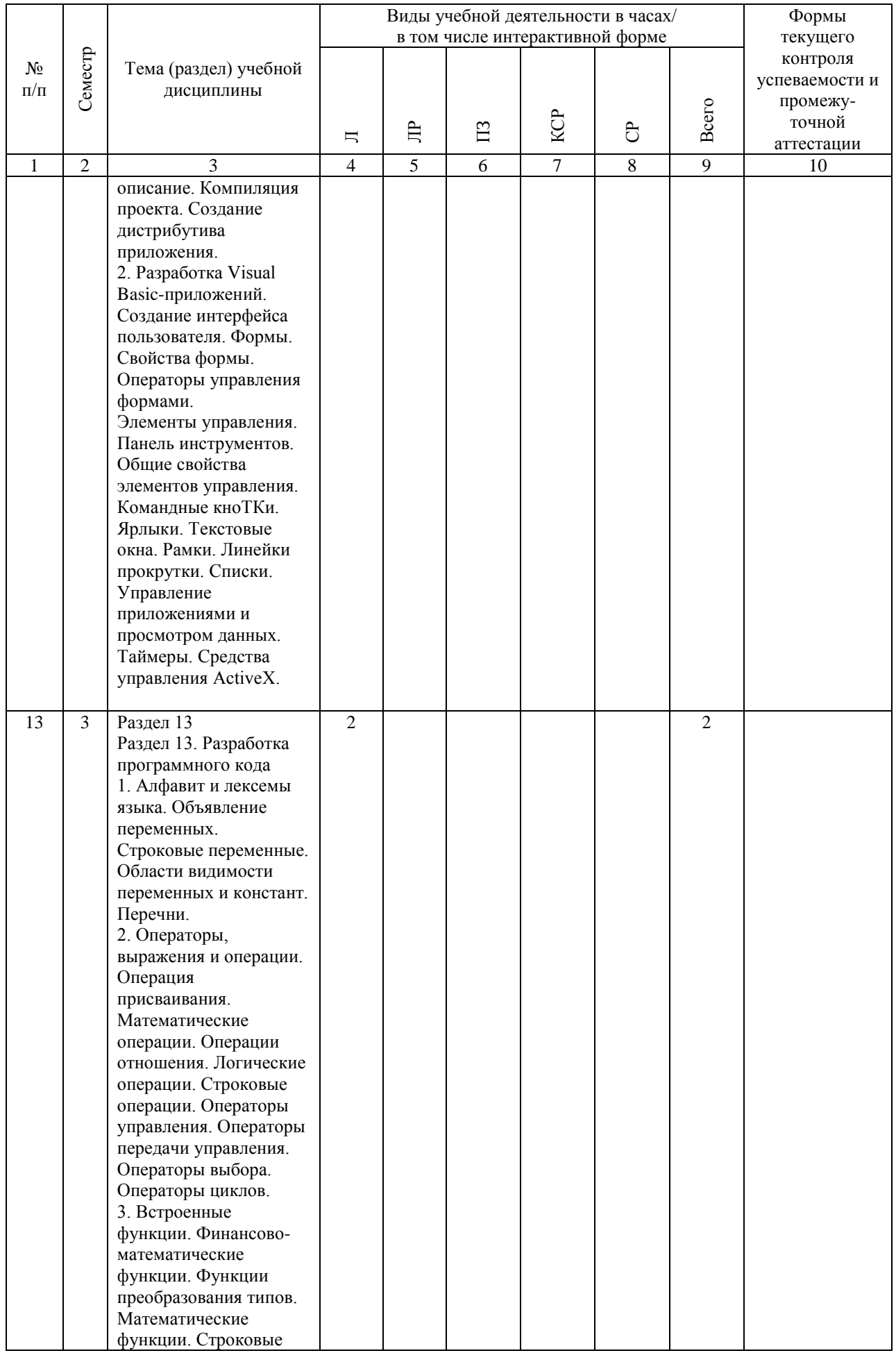

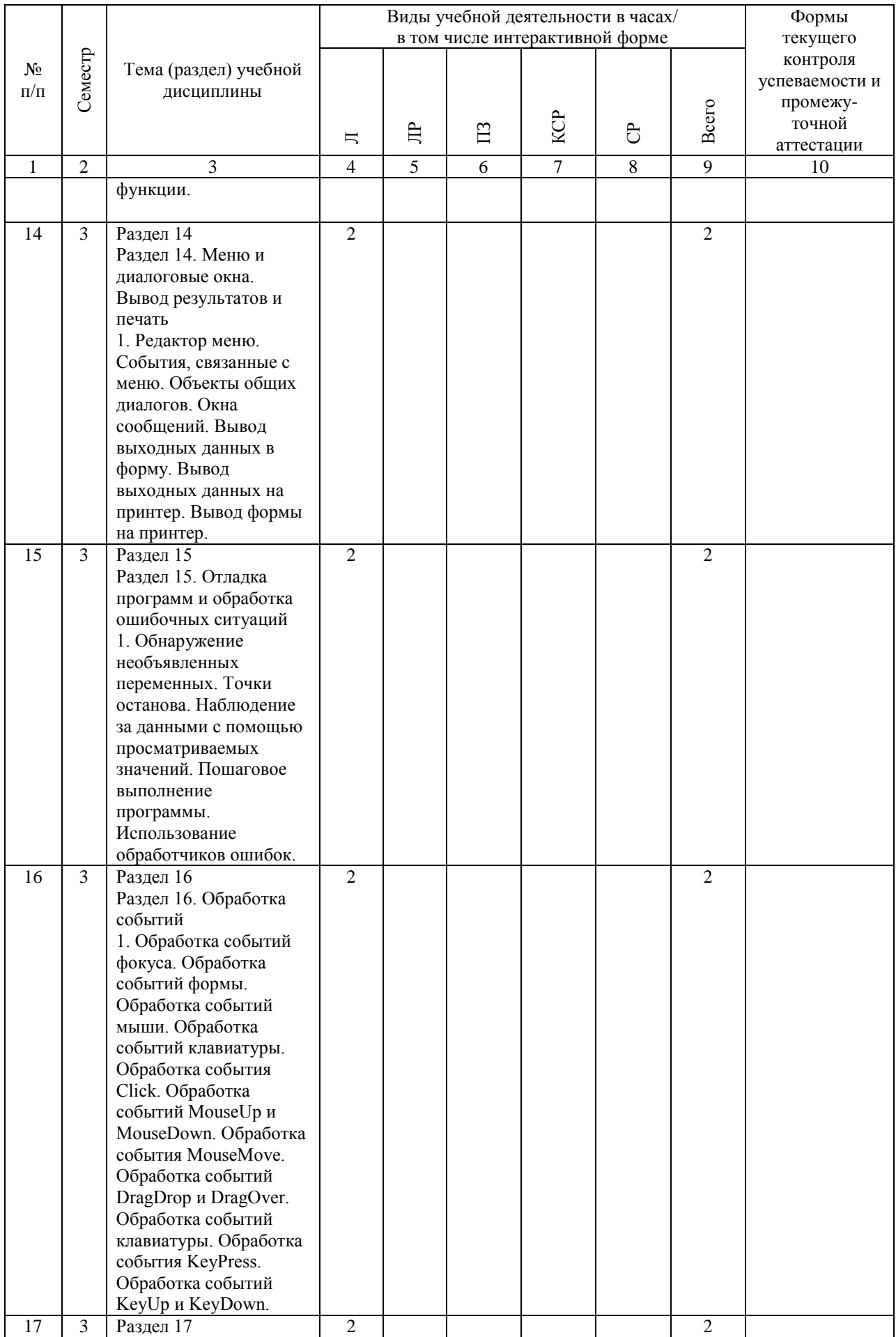

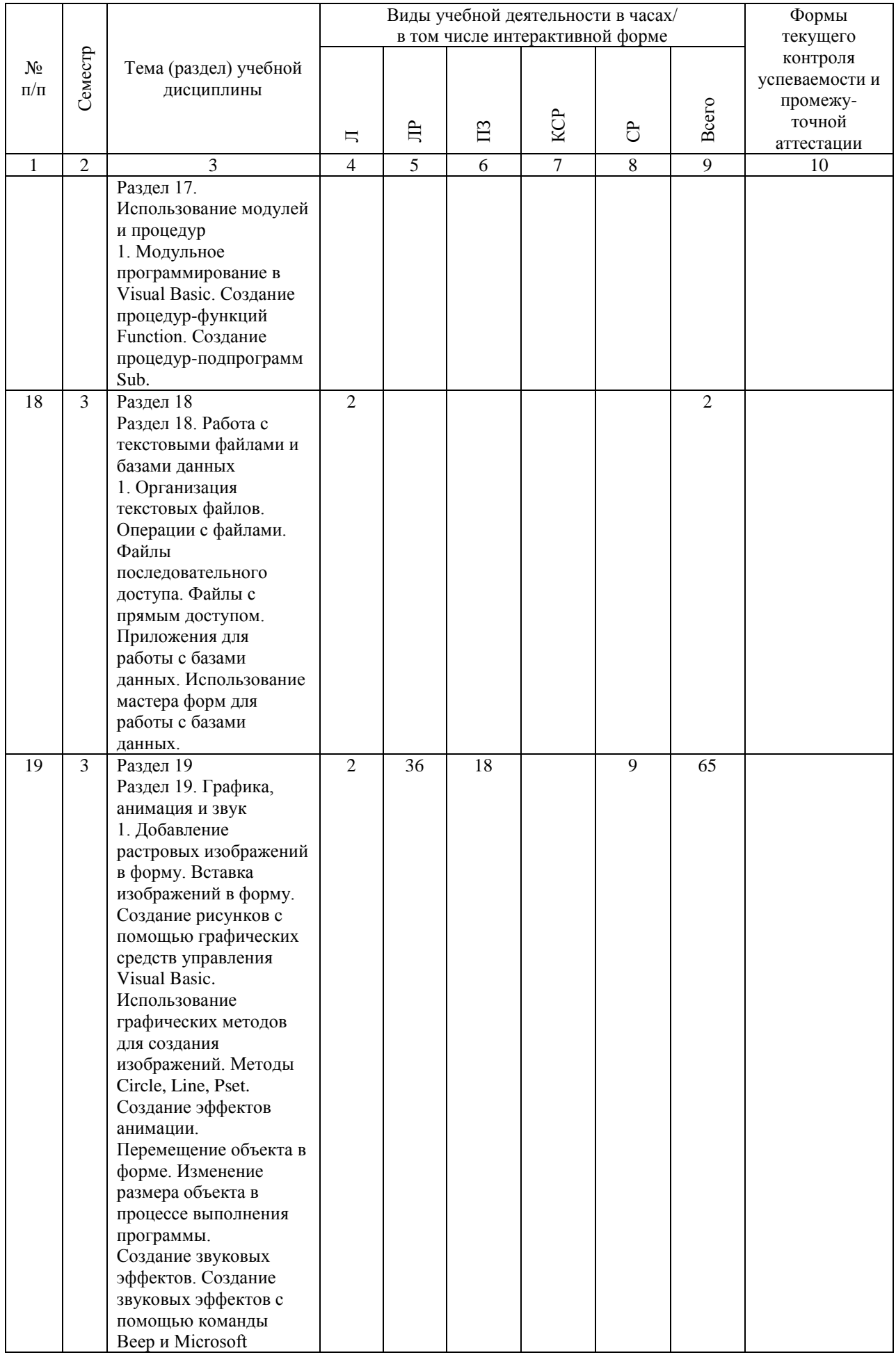

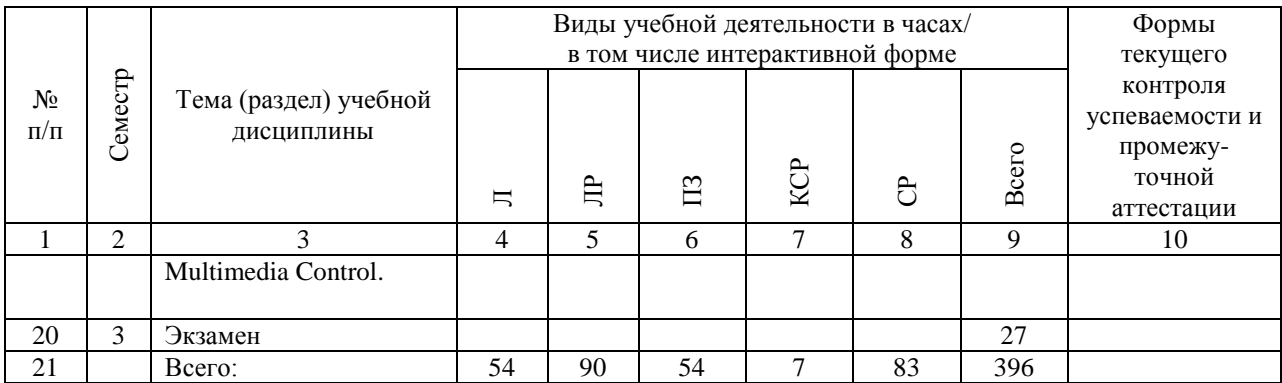

# **4.4. Лабораторные работы / практические занятия**

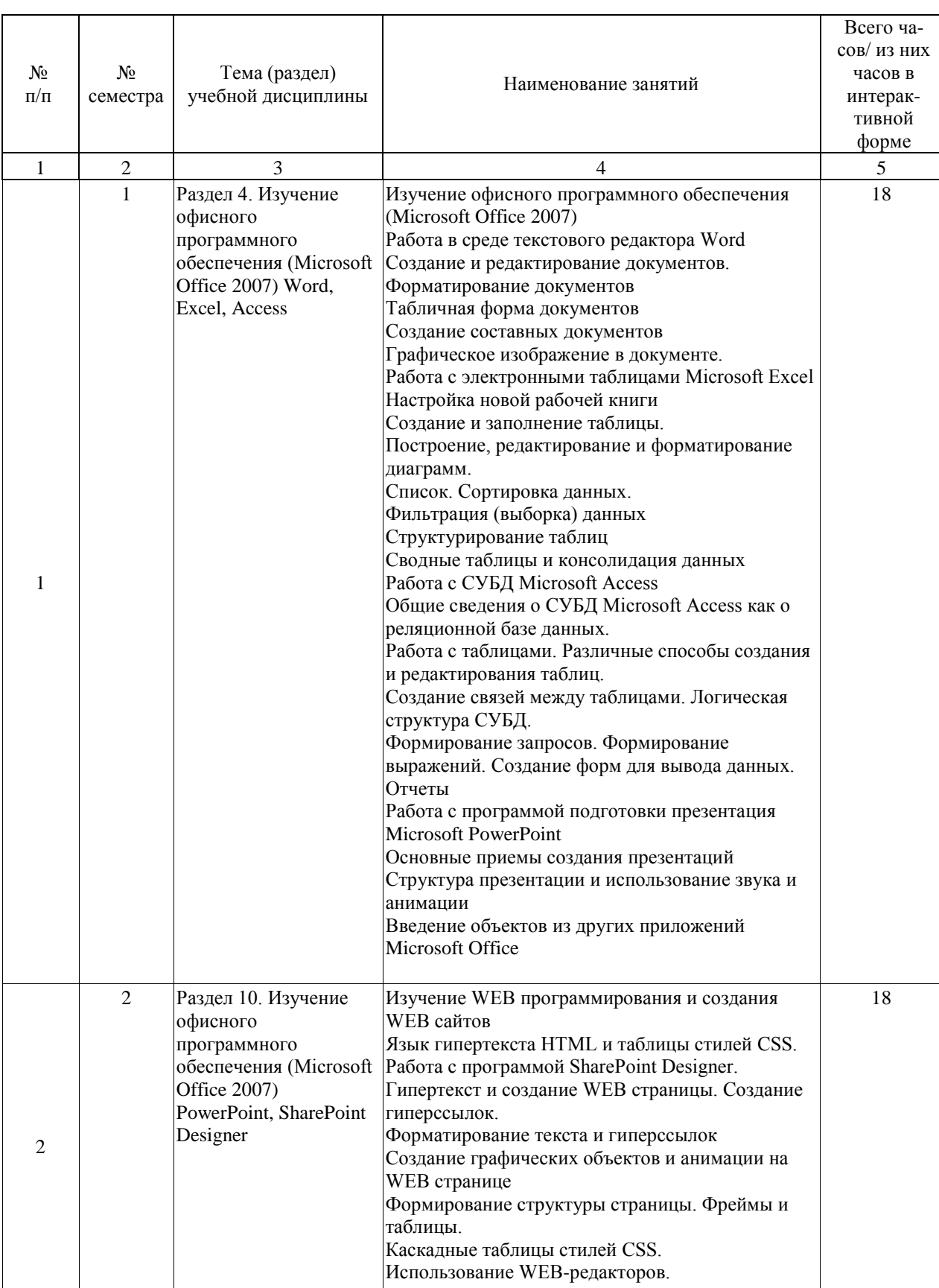

# Практические занятия предусмотрены в объеме 54 ак. ч.

![](_page_17_Picture_112.jpeg)

![](_page_18_Picture_247.jpeg)

# Лабораторные работы предусмотрены в объеме 90 ак. ч.

![](_page_19_Picture_87.jpeg)

#### 4.5. Примерная тематика курсовых проектов (работ)

Разработка программы:

Пример 1

Содержательная постановка задачи

Определить периметр и площадь треугольника по трем его сторонам

Дано: А, В, С - значения сторон треугольника

Требуется определить: P - периметр треугольника, S - площадь треугольника.

Пользовательский интерфейс

• Строка заголовка должна содержать название приложения

• Приложение должно содержать чертеж треугольника (в соответствии с вводимыми данными)

- Для ввода данных нужно использовать три текстовых поля
- Программа не должна допускать ввода недопустимых символов
- Программа должна ограничивать дробную часть до 2-х знаков.
- Вычисление должны производиться при нажатии управляющей кноТКи

• В случае невозможности расчета должно быть выведено соответствующее сообщение и предложение изменить значения ввода

- Для вывода результата следует использовать два текстовых поля
- Для завершения работы должна быть предусмотрена кноТКа <Выход>
- Приложение должно содержать поясняющие надписи
- Зоны ввода и вывода должны быть визуально разделены

Создать Стандартный .EXE модуль программы и добавить значок (ICO) для Windows.

#### Пример 2

Содержательная постановка задачи

Создать программу - тест на проверку знаний городов мира.

Пользовательский интерфейс

- Строка заголовка должна содержать название приложения
- Тест должен начинаться с предварительного диалога с пользователем

• Для ввода и вывода данных нужно использовать текстовые окна (TextBox)

• Виды городов должны демонстрироваться в виде фотографий в отдельном графическом окне.

• Программа должна позволять выбирать город из списка и указывать часть света.

- Ответ должны производиться при нажатии управляющих кнопок и переключателей
- Программа должна:
- ? Проверять знание не менее 20-ти городов
- ? Выбирать вопросы случайным образом
- ? Выдавать сообщение о правильном или не правильном ответах
- ? Вычислять процент правильных вопросов
- ? Выставлять оценку по окончанию теста
- Для завершения работы должна быть предусмотрена кноТКа <Выход>
- Приложение и окна должно содержать поясняющие надписи

Создать Стандартный .EXE модуль программы и добавить значок (ICO) для Windows.

Пример 3

Содержательная постановка задачи

Создать программу- Шифровальщик

Программа должна шифровать любой текст (кириллица) числами с помощью введения ключевой фразы. Ключевая фраза должна содержать все буквы русского алфавита и знаки препинания. В качестве ключа используется первое вхождение буквы в ключевую фразу. Пользовательский интерфейс

- Строка заголовка должна содержать название приложения
- Операции производятся по нажатию управляющих кнопок и переключателей.
- Программа должна:
- ? Позволять вводить ключевую фразу в отдельную форму
- ? Вводить шифрованную фразу в текстовое окно
- ? Получать числовой шифр
- ? Иметь режим Дешифровки в отдельной форме
- Для завершения работы должна быть предусмотрена кноТКа <Выход>
- Приложение и окна должно содержать поясняющие надписи

Создать Стандартный .EXE модуль программы и добавить значок (ICO) для Windows.

#### **5. ОБРАЗОВАТЕЛЬНЫЕ ТЕХНОЛОГИИ**

Преподавание дисциплины «Информационные технологии» осуществляется в форме лекций , лабораторных работ и практических занятий.

Лекции проводятся в форме мультимедийных лекций и интерактивных занятий. Лабораторные работы организованы с использованием технологий развивающего обучения с использованием компьютерных программ и информационной сети Интернет. Практические занятия предусматривают выполнение работ с использованием компьютерного класса, изучения интерактивных электронных образовательных курсов и выполнения самостоятельных заданий.

Самостоятельная работа студента организована с использованием лекционных материалов, литературы и интерактивных технологий с применением рекомендованного программного обеспечения.

Оценка полученных знаний, умений и навыков основана на модульно-рейтинговой системы РИТМ-МИИТ. Весь курс разбит на 19 разделов, представляющих собой логически завершенный объём учебной информации. Фонды оценочных средств освоенных компетенций включают как вопросы теоретического характера для оценки знаний, так и задания практического содержания (решение конкретных задач, работа с данными) для оценки умений и навыков. Теоретические знания проверяются путём применения таких организационных форм, как индивидуальные и групповые опросы, выполнение тестов на компьютерах.

#### **6. УЧЕБНО-МЕТОДИЧЕСКОЕ ОБЕСПЕЧЕНИЕ ДЛЯ САМОСТОЯТЕЛЬНОЙ РАБОТЫ ОБУЧАЮЩИХСЯ ПО ДИСЦИПЛИНЕ (МОДУЛЮ)**

![](_page_22_Picture_168.jpeg)

## **7. ПЕРЕЧЕНЬ ОСНОВНОЙ И ДОПОЛНИТЕЛЬНОЙ ЛИТЕРАТУРЫ, НЕОБХОДИМОЙ ДЛЯ ОСВОЕНИЯ ДИСЦИПЛИНЫ (МОДУЛЯ)**

## **7.1. Основная литература**

![](_page_23_Picture_339.jpeg)

#### **7.2. Дополнительная литература**

![](_page_23_Picture_340.jpeg)

## **8. ПЕРЕЧЕНЬ РЕСУРСОВ ИНФОРМАЦИОННО-ТЕЛЕКОММУНИКАЦИОННОЙ СЕТИ "ИНТЕРНЕТ", НЕОБХОДИМЫЕ ДЛЯ ОСВОЕНИЯ ДИСЦИПЛИНЫ (МОДУЛЯ)**

Студенты кафедры «Инновационные технологии» пользуются информационносправочной системой НТБ МИИТ и НТБ ОАО «РЖД»

http://library.miit.ru/ - электронно-библиотечная система Научно-технической библиотеки МИИТ.

1. Информационные технологии http://univer-nn.ru/informacionnye-texnologii/ 2. Информационные технологии http://studme.org/116307136546/menedzhment/informatsionnye\_tehnologii 3. Современные информационные технологии http://scheglov-sergey.narod.ru/sovr\_inf\_teh.htm 4. Информационные технологии http://www.e-biblio.ru/book/bib/01\_informatika/infteh/book/index.htm

Поисковые системы: Yandex, Google, Mail. Учебно-методический комплекс кафедры «Инновационные технологии» по дисциплине

#### **9. ПЕРЕЧЕНЬ ИНФОРМАЦИОННЫХ ТЕХНОЛОГИЙ, ПРОГРАММНОГО ОБЕСПЕЧЕНИЯ И ИНФОРМАЦИОННЫХ СПРАВОЧНЫХ СИСТЕМ, ИСПОЛЬЗУЕМЫХ ПРИ ОСУЩЕСТВЛЕНИИ ОБРАЗОВАТЕЛЬНОГО ПРОЦЕССА ПО ДИСЦИПЛИНЕ (МОДУЛЮ)**

1. Операционная система Windows

2. Приложение Microsoft Office (Word, Excel, Access, PowerPoint, SharePointDesign)

3. Доступ к сети Интернет

4. Внутренняя сеть МИИТа.

#### **10. ОПИСАНИЕ МАТЕРИАЛЬНО ТЕХНИЧЕСКОЙ БАЗЫ, НЕОБХОДИМОЙ ДЛЯ ОСУЩЕСТВЛЕНИЯ ОБРАЗОВАТЕЛЬНОГО ПРОЦЕССА ПО ДИСЦИПЛИНЕ (МОДУЛЮ)**

10.1. Требования к аудиториям (помещениям, кабинетам) для проведения занятий с указанием соответствующего оснащения

На кафедре «Инновационные технологии» лабораторные и практические занятия по дисциплине «Информационные технологии» проводятся в компьютерном классе с компьютерами для студентов (17 рабочих мест), компьютером преподавателя, сервером, локальной сетью с выходом в Интернет, мультемедийной аудио-визуальной установкой и системой управления классом TLS.

Для лекционных занятий: лекционный зал с аудиовизуальным комплексом.

10.2. Требования к программному обеспечению при прохождении учебной дисциплины Используется следующее специальное программное обеспечение: Microsoft Office: Word, Excel, Access, SharePoint Designer, PowerPoint Microsoft Visual Basic v.6.5

## **11. МЕТОДИЧЕСКИЕ УКАЗАНИЯ ДЛЯ ОБУЧАЮЩИХСЯ ПО ОСВОЕНИЮ ДИСЦИПЛИНЫ (МОДУЛЯ)**

## 11.1.1. МЕТОДИЧЕСКИЕ РЕКОМЕНДАЦИИ К ЛАБОРАТОРНЫМ РАБОТАМ

Задача лабораторных работ – продемонстрировать способность студента самостоятельно использовать полученные практические знания на конкретном примере создания документов с использованием программного обеспечения Microsoft Office 2007.

Лабораторные работы (ЛР) включают пояснительную записку и два документа (базу данных/Презентацию) в электронном виде.

Сроки:

Срок выбора и согласования темы – по согласованию с преподавателем. Срок сдачи ЛР на проверку преподавателю – в электронной версии (обязательно!) на

диске (CD) не менее чем за неделю до официальной даты зачета.

Окончательную версию пояснительной записки необходимо распечатать.

Все возникающие в ходе подготовки ЛР вопросы по утверждению темы, содержанию и оформлению необходимо незамедлительно решать с преподавателем.

Источники информации:

Рекомендуется максимально использоваться ресурсы Интернет, свежую справочную литературу и периодику, изданную за последние 3 года. Указать не менее 5 ссылок и источников.

Состав и оформление лабораторных работ

а) База данных на основе СУБД MS Access

должна включать не менее 5 связанных таблиц, 5 запросов различных типов, нескольких форм (включая кнопочную форму) и отчеты. Количество записей в базе должно быть не менее 50 и быть достаточным для демонстрации ее работы с запросами.

б) Презентация в виде файла \*.ppt PowerPoint и \*.pps (демонстрация PowerPoint) должна включать не менее 15 слайдов и представляет законченную демонстрацию, настроенную на показ в автоматическом режиме.

Рекомендуется включать в нее различные элементы мультимедиа (аудио, видео, анимация), а также объекты, созданные в других приложениях MS Office.

В тоже время в первую очередь оценивается общее впечатление от презентации, ее продуманность и качество исполнения.

г) Пояснительная записка, состоящая из 3-4 пронумерованных страниц Word – формата А4

Применять стандартную кодировку Win -1251.

## - Объем пояснительной записки

Определяется исполнителем. Все рисунки (в том числе оформление - фон, указатели списков и т.п.) должны располагаться в отдельном каталоге images. Имена htm, \*.ppt и \*.rtf - файлов, файлов рисунков, ссылок и др. должны записываться строчными латинскими буквами и цифрами без пробелов (например, gen.htm, fig001.jpg и т.д.). - Титульный листа или слайд . На титульной странице должны быть обязательно приведены:

-

Федеральное государственное бюджетное образовательное учреждение высшего профессионального образования

«МОСКОВСКИЙ ГОСУДАРСТВЕННЫЙ УНИВЕРСИТЕТ ПУТЕЙ СООБШЕНИЯ» (МИИТ)

Институт транспортной техники и систем управления Кафедра «Управление инновациями»

Лабораторная работа по дисциплине «Информатика» По теме:

Выполнил: студент(-ка) гр.

Проверил: преподаватель

Москва - 2014

- Содержание/оглавление.

В виде ссылок на документы базы данных, слайды презентации и список использованных источников.

В конце пояснительной записки должны быть приведены:

- В случае необходимости: список примененных сокращений или глоссарий (отдельная страница). Список (глоссарий) должен располагаться в алфавитном порядке: сначала англоязычные (от А до Z), затем русскоязычные (от А до Я) термины и сокращения. Пример: LAN (Local Area Network) – локальная вычислительная сеть.

- список использованных источников (отдельная страница). Указывать полные выходные данные книг и журнальных статей. Источники Internet должны быть приведены в виде URL с точным указанием ресурса.

Пример ссылки на книгу: 1. Олифер В. Г., Олифер Н.А., Компьютерные сети. Принципы, технологии, протоколы, Питер, СПб., 2000 г., 672 с.

Пример ссылки на статью: 2. Фратто М., Интегрированные платформы сетевой безопасности, Сети и системы связи. 2001. № 5. С. 79.

Пример ссылки на ресурс Internet: 3. http://www.osp.ru/tforum/vesti/index.htm

Рекомендации по оформлению иллюстраций и таблиц.

Максимально насыщать страницы и слайды иллюстративным материалом к тексту. Используйте схемы, графики, таблицы и пр. для оформления документов - включая формы базы данных. Изображения и надписи на рисунках должны быть четкими и хорошо читаться. Размеры шрифта основного текста и шрифта надписей на рисунках не должны отличаться более чем на 1 или 2 пункта. Рисунок должен полностью помещаться на экране (чтобы его можно было просмотреть без использования вертикальной и горизонтальной прокрутки).

Главное в рисунке – его смысловая нагрузка, а не художественная красота деталей. Можно использовать любые графические пакеты, встроенный редактор рисунков Word'а и  $\Pi$ <sup>p</sup>.

Использование сканированных рисунков из журналов, книг, WEB-страниц разрешается только при указании ссылок на источники.

Рекомендации по оформлению страниц и слайдов.

Не допускайте орфографических ошибок и ошибок пунктуации! Все хорошее впечатление

от отличной работы портится, если встречается ошибка.

Не перегружайте слайды презентации текстом и анимацией. Используйте все компоненты презентации с целью создания максимального положительного действия на аудиторию. Не увлекайтесь оформительством, соблюдайте меру! Не перегружайте страницы излишней графикой (графические и анимационные маркеры списков, указатели "вперед", "назад", "содержание"; сложный пестрый фоновый рисунок; анимация и т.п.). Пестрый фоновый рисунок затрудняет чтение страницы.

Старайтесь применять сбалансированную цветовую гамму. Не используйте не сочетаемые цветовые решения (вроде красных букв на желтом фоне). Используйте перекрестные ссылки в основном тексте и списке сокращений (глоссарии) для удобства чтения работы. Например, если по тексту упоминается ранее приведенный рисунок, то должна быть приведена ссылка на этот рисунок для его просмотра. Должен быть обеспечен возврат к месту вызова после просмотра рисунка.

ЛР в готовом виде должен быть представлен студентом руководителю не позднее срока, указанного в задании. Замечания руководителя должны быть исправлены студентом. После исправления студентом всех замечаний руководитель подписывает пояснительную записку «К защите». Защита ЛР производится публично в назначенное кафедрой время. До начала защиты студент должен настроить презентацию, подготовить доклад (5-7 мин.), быть готовым отвечать на вопросы, обосновывать выбор темы, показать знания в данной области и защитить работу.

11.1.2. МЕТОДИЧЕСКИЕ РЕКОМЕНДАЦИИ К КУРСОВОЙ РАБОТЕ

Курсовая работа по дисциплине «Информационные технологии» представляет собой самостоятельную работу студента и включает в себя проектирование, разработку алгоритма решения, программирование на языке Visual Basic, тестирование и отладку программы в соответствии с индивидуальным заданием.

Темы индивидуальных заданий включают в себя минимальный набор обязательных требований, которым должна соответствовать разрабатываемая студентом программа, включая требования по функциональному решению поставленной задачи, необходимым требованиям по ее интерфейсу и оформлению.

Студент может расширять возможности программы как с помощью включения дополнительного функционала, так улучшению ее интерфейсных возможностей. Однако указанные в задании минимальные требования должны быть выполнены обязательно и не могут ни сокращаться, ни заменятся на другие.

Результат курсовой работы должен быть оформлен в соответствии со следующими требованиями и включать в себя:

• титульный лист с указанием названия учебного заведения, наименования учебной дисциплины, темы работы, имени студента и проверяющего преподавателя.

• блок-схему примененного алгоритма решения задачи (желательно)

• распечатку полного листинга программы (включая все разрабатываемые модули)

• записанный на CD диск проект программы с возможностью его запуска из редактора Visual Basic 6.5

• записанную на CD диск скомпилированную программу (EXE программу), которая самостоятельно может быть запущена на компьютере с предустановленным языком Visual Basic 6.5.

Курсовая работа предварительно согласуется с преподавателем. При этом в нее могут быть включены исправления, дополнения и изменения по рекомендации преподавателя. Курсовая работа должна быть защищена студентом в определенные сроки. Защита работы включает в себя демонстрацию работоспособности программы в различных режимах и

при вводе пользователем любых данных.

Программа ни при каких обстоятельствах не должна допускать аварийного прекращения работы.

Во время защиты студент должен продемонстрировать полное понимание разработанной программы и самостоятельность выполнения курсовой работы.

#### 11.2. МЕТОДИЧЕСКИЕ РЕКОМЕНДАЦИИ ПО ОСУЩЕСТВЛЕНИЮ ТЕКУЩЕГО, ПРОМЕЖУТОЧНОГО, САМОСТОЯТЕЛЬНОГО И ИТОГОВОГО КОНТРОЛЯ

Процедура текущего и самостоятельного контроля по дисциплине «Информационные технологии» состоит из трех этапов:

• контроль освоения теоретического материала по каждой теме курса;

• тестирование по отдельным темам курса;

• собеседование по решению профессиональных задач (или выполнению каких-либо других заданий) по каждой теме курса.

Первые два этапа рекомендуется проводить в конце цикла изучения тем и разделов курса, т.к. для прохождения их студентам не требуется времени на подготовку - тестирование выявляет знание общих положений дисциплины (понятия, классификации понятий, законы, закономерности, принципы, методики и пр.) и принципиальные умственные умения.

Студенты, не получившие положительную оценку по результатам контроля практических умений и/или тестирования, допускаются к основному этапу итогового контроля в порядке, утвержденном кафедрой.

Общая оценка выставляется с учетом результатов всех этапов промежуточного контроля в порядке, установленном кафедрой.

Содержание этапов контроля:

1) Результаты оценки теоретических знаний оцениваются по двухбалльной («зачтено» - «не зачтено») или «четырехбалльной» шкале («отлично», «хорошо»,

«удовлетворительно», «неудовлетворительно»).

2) Содержание тестовых заданий должно соответствовать конечным целям изучения дисциплины. Они должны выявлять знание общих, принципиальных, положений дисциплины, определенные конечными целями ее изучения. Недопустимы задания на выявление частных знаний и справочных сведений.

3) Собеседование - основной этап итогового контроля, который проводится по предлагаемым вопросам и ситуации, содержащей одно комплексное задание, выполнение которых подтверждает наличие у студента умений, определенных целями изучения дисциплины.

#### 11.3. МЕТОДИЧЕСКИЕ РЕКОМЕНДАЦИИ ПО ПОДГОТОВКЕ К ЭКЗАМЕНУ

Подготовку к экзамену по дисциплине «Информационные технологии» необходимо начать с проработки основных вопросов, список которых приведен выше. Для этого необходимо прочесть и уяснить содержание теоретического материала по учебникам и учебным пособиям по дисциплине. Список основной и дополнительной литературы приведен в программе и может быть дополнен и расширен самими студентами.

Особое внимание при подготовке к экзамену необходимо уделить терминологии, т.к. успешное овладение любой дисциплиной предполагает усвоение основных понятий, их признаков и особенности.

Таким образом, подготовка к экзамену по дисциплине «Информационные технологии» включает в себя:

• проработку основных вопросов курса;

- чтение основной и дополнительной литературы по темам курса;
- подбор примеров из практики, иллюстрирующих теоретический материал курса;
- систематизацию и конкретизацию основных понятий дисциплины;
- составление примерного плана ответа на экзаменационные вопросы.

#### 11.4. МЕТОДИЧЕСКИЕ РЕКОМЕНДАЦИИ ПО ОРГАНИЗАЦИИ САМОСТОЯТЕЛЬНОЙ РАБОТЫ СТУДЕНТОВ

Повышение эффективности и качества подготовки будущих менеджеров требует дифференциации и индивидуализации учебной деятельности, четкой организации самостоятельной работы, основанной на проектировании её целей, содержания, обучении студентов научной организации учебного труда, методикам работы с информационными системами и выбору форм и видов самостоятельной работы, наиболее соответствующих индивидуальным особенностям студентов.

Самостоятельная работа студентов (СРС) в учебном процессе представляет собой одну из форм обучения и познавательной деятельности студента. Она является важнейшим резервом повышения качества обучения студентов, способом активизации их деятельности, развития навыков самообразования.

В процессе самостоятельной работы студент приобретает навыки самоорганизации, самоконтроля, самоуправления, саморефлексии и становится активным самостоятельным субъектом учебной деятельности.

Выполняя самостоятельную работу под контролем преподавателя студент должен: • освоить минимум содержания, выносимый на самостоятельную работу студентов и предложенный преподавателем в соответствии с ФГОС ВПО по дисциплине «Информационные технологии».

• планировать самостоятельную работу в соответствии с графиком самостоятельной работы, предложенным преподавателем.

• самостоятельную работу студент должен осуществлять в организационных формах, предусмотренных учебным планом и рабочей программой преподавателя.

• выполнять самостоятельную работу и отчитываться по ее результатам в соответствии с графиком представления результатов, видами и сроками отчетности по самостоятельной работе студентов.

Проводимая при изучении дисциплины «Информационные технологии» самостоятельная работа студентов решает следующие задачи:

- изучение и закрепление учебного материала по учебникам, учебным пособиям;
- приобретение навыков поиска необходимой информации;
- развитие творческого мышления студентов;

• воспитание трудолюбия, целеустремленности, самодисциплины, умения планировать свое время;

• приобщение части наиболее подготовленных студентов к научно-исследовательской работе и приобретение навыков ведения этой работы.

Изучение дисциплины «Информационные технологии» предполагает выполнение, прежде всего, следующих видов самостоятельной работы студентов:

• изучение основной и дополнительной литературы по Информационным технологиям;

• выполнение домашних заданий;

• выполнение тестовых заланий

Правильный подбор учебников рекомендуется преподавателем, читающим лекционный курс. Необходимая литература может быть также указана в методических разработках по данному курсу.

Изучая материал по учебнику, следует переходить к следующему вопросу только после правильного уяснения предыдущего, описывая на бумаге все выкладки и вычисления (в том числе те, которые в учебнике опущены или на лекции даны для самостоятельного

вывола).

Особое внимание следует обратить на определение основных понятий курса. Студент должен подробно разбирать примеры, которые поясняют такие определения, и уметь строить аналогичные примеры самостоятельно. Нужно добиваться точного представления о том, что изучаешь. Полезно составлять опорные конспекты. При изучении материала по учебнику полезно в тетради (на специально отведенных полях) дополнять конспект лекций. Там же следует отмечать вопросы, выделенные студентом для консультации с преподавателем.

Выводы, полученные в результате изучения, рекомендуется в конспекте выделять, чтобы они при перечитывании записей лучше запоминались.

Чтение научного текста является частью познавательной деятельности. Ее цель извлечение из текста необходимой информации. От того на сколько осознанна читающим собственная внутренняя установка при обращении к печатному слову (найти нужные сведения, усвоить информацию полностью или частично, критически проанализировать материал и т.п.) во многом зависит эффективность осуществляемого действия. Основные виды систематизированной записи прочитанного:

Аннотирование - предельно краткое связное описание просмотренной или прочитанной книги (статьи), ее содержания, источников, характера и назначения;

Планирование – краткая логическая организация текста, раскрывающая солержание и структуру изучаемого материала;

Тезирование - лаконичное воспроизведение основных утверждений автора без привлечения фактического материала;

Питирование – лословное выписывание из текста вылержек, извлечений, наиболее существенно отражающих ту или иную мысль автора:

Конспектирование - краткое и последовательное изложение содержания прочитанного. Конспект - сложный способ изложения содержания книги или статьи в логической последовательности. Конспект аккумулирует в себе предыдущие виды записи, позволяет всесторонне охватить содержание книги, статьи. Поэтому умение составлять план, тезисы, делать выписки и другие записи определяет и технологию составления конспекта. Методические рекомендации по составлению конспекта:

1. Внимательно прочитайте текст. Уточните в справочной литературе непонятные слова. При записи не забудьте вынести справочные данные на поля конспекта;

2. Выделите главное, составьте план;

3. Кратко сформулируйте основные положения текста, отметьте аргументацию автора;

4. Законспектируйте материал, четко следуя пунктам плана. При конспектировании старайтесь выразить мысль своими словами. Записи следует вести четко, ясно.

5. Грамотно записывайте цитаты. Цитируя, учитывайте лаконичность, значимость мысли. В тексте конспекта желательно приводить не только тезисные положения, но и их доказательства. При оформлении конспекта необходимо стремиться к емкости каждого предложения. Мысли автора книги следует излагать кратко, заботясь о стиле и

выразительности написанного. Число дополнительных элементов конспекта должно быть логически обоснованным, записи должны распределяться в определенной последовательности, отвечающей логической структуре произведения. Для уточнения и дополнения необходимо оставлять поля.

Овладение навыками конспектирования требует от студента целеустремленности, повселневной самостоятельной работы.

После изучения определенной темы по записям в конспекте и учебнику, а также решения достаточного количества соответствующих задач на практических занятиях и самостоятельно студенту рекомендуется, используя лист опорных сигналов, воспроизвести по памяти определения, выводы формул, формулировки основных

положений и доказательств.

В случае необходимости нужно еще раз внимательно разобраться в материале.

Иногда недостаточность усвоения того или иного вопроса выясняется только при изучении дальнейшего материала. В этом случае надо вернуться назад и повторить плохо усвоенный материал. Важный критерий усвоения теоретического материала - умение решать задачи или пройти тестирование по пройденному материалу. Однако следует помнить, что правильное решение задачи может получиться в результате применения механически заученных формул без понимания сущности теоретических положений. Если в процессе самостоятельной работы над изучением теоретического материала или при решении задач у студента возникают вопросы, разрешить которые самостоятельно не удается, необходимо обратиться к преподавателю для получения у него разъяснений или указаний. В своих вопросах студент должен четко выразить, в чем он испытывает затруднения, характер этого затруднения. За консультацией следует обращаться и в случае, если возникнут сомнения в правильности ответов на вопросы самопроверки.

#### 11.5.1. МЕТОДИЧЕСКИЕ ПО ВЫПОЛНЕНИЮ ТЕСТОВЫХ ЗАДАНИЙ

Тестовая система предусматривает вопросы / задания, на которые студент должен дать один или несколько вариантов правильного ответа из предложенного списка ответов. При поиске ответа необходимо проявлять внимательность. Прежде всего, следует иметь в виду, что в предлагаемом задании всегда будет один правильный и один неправильный ответ. Всех правильных или всех неправильных ответов (если это специально не оговорено в формулировке вопроса) быть не может. Нередко в вопросе уже содержится смысловая подсказка, что правильным является только один ответ, поэтому при его нахожлении прололжать лальнейшие поиски уже не требуется.

На отдельные тестовые задания не существует однозначных ответов, поскольку хорошее знание и понимание содержащегося в них материала позволяет найти такие ответы самостоятельно. Именно на это студентам и следует ориентироваться, поскольку полностью запомнить всю получаемую информацию и в точности ее воспроизвести при ответе невозможно.

Кроме того, вопросы в тестах могут быть обобщенными, не затрагивать каких-то деталей.